Arg. Francisco Haroldo Alfaro Salazar Director de la División Ciencias y Artes para el Diseño

#### INFORME FINAL DE SERVICIO SOCIAL

Mejoras a los Talleres de la Licenciatura de Diseño Industrial

Jefatura de Talleres de Diseño Industrial

Periodo: 02 de julio de 2023 al 08 de enero de 2024

Proyecto: Mejoras a los Talles de Diseño Industrial

Clave: XCAD000107

Responsable del Proyecto: D.I. Cecilia Dolores Rivera Gómez.

Giovanni García Garmendia Matrícula: 2193073202 Licenciatura: Diseño Industrial División de Ciencias y Artes para el Diseño

Tel: 55 1736 0878 Cel.: 56 2073 4415 Correo electrónico: giovannigarmendia1811@gmail.com

Responsable del Proyecto D.I. Cecilia Dolores Rivera No. Económico: 42602

Firma del Asesor de Servicio Mtro. Cruz Pérez Luis Roberto No. Económico: 39319

### **OBJETIVO GENERAL**

• Identificar oportunidades de mejora dentro del Edificio S de Diseño Industrial en la Universidad Autónoma Metropolitana Xochimilco, a fin de implementar propuestas que den prioridad a las labores docentes y de aprendizaje.

### **ACTIVIDADES REALIZADAS**

#### **MEJORAS A LOS TALLERES**

En apoyo a mejorar y fomentar la correcta utilización de materiales, se trasladó espuma oasis al Taller de Plásticos con la finalidad de brindar material a los alumnos que desarrollaron la práctica de Moldeo por Espuma. Entregado personalmente a la Profesora Sonia Ingrid, responsable del Taller y Maestra a cargo de dar clases de Modelado en 4to trimestre en la UAM Xochimilco.

Para ayudar a los compañeros y docentes de la carrera de Diseño Industrial en las labores de la gestión de proyectos escolares, analizamos y acomodamos el laboratorio nombrado "Foto" para los proyectos que se colocarían relacionados al trimestre lectivo en la carrera de Diseño Industrial.

Con base en los planos establecidos por la constructora sobre el Edificio S de Diseño Industrial, planificamos una medición que constatará las medidas del perímetro comprendido. La finalidad fue darle una mejora de visualización tanto en talleres y áreas que contiene, llevando el proyecto de creación de una maqueta a escala que se expondrá en el interior del edificio como parte de un trabajo colaborativo entre miembros del servicio social de la Licenciatura de Arquitectura y Diseño Industrial.

Se llevo en el orden mencionado debido a que los planos comprendidos del Edificio coincidían con los originales, sin embargo, necesitaban rehacerse con las actualizaciones. Se hizo la actividad en conjunto con el Compañero de Arquitectura Luis Chacón, encargado del proyecto.

Mejorando la experiencia y la capacitación que se realiza cada trimestre a los alumnos que ingresen a talleres, se requirió la elaboración de un modelado 3D de toda la maquinaria existente en Industrial, pasando por los talleres que lo integra, desde Maderas hasta llegar al Taller de Vidrio. La meta es visualizar y comprender el tipo de maquinaria a ocupar y cuales se trabajan dependiendo el tipo de trabajo a realizar, esto beneficiando tanto a alumnos, docentes como servidores de la Institución.

Tangente al trabajo, nos encontramos realizando el modelado de la maquinaria existente y nueva que se encuentra en el Edificio S de Diseño Industrial.

Observando que la Cabina de Pintura localizada a un costado del Taller de Fibras era muy solicita y ocupada por docentes y estudiantes, se llevó la adecuación de la Cabina de Pintura a manera de tener un espacio más limpio y óptimo para mejorar el rendimiento durante su uso. Esto mejoró los tiempos de pintado y estancia por diversos grupos de alumnos y profesores.

Una meta deseable complementaria de Cabina, era la construcción de un mueble modular o único que diera oportunidad y prioridad para la aplicación de pintura correcta y limpia sobre objetos pequeños y medianos, no mayor a 30 cm por lado; el acomodo del aserrín en forma de dispensario para mejorar su almacenamiento y posterior uso para futuros alumnos/docentes; y por último, capaz de colgar o colocar de manera flotante objetos pequeños y medianos para que fuera posible su secado de forma correcta, sin interrupciones y optimizando el espacio que existe en la cabina de pintura que no es utiliza.

En apoyo a la comunidad y debido a la carga académica, distribuimos los horarios al inicio del trimestre lectivo con el objetivo de tener un mejor inicio facilitando la visualización idónea de los horarios establecidos para el alumnado, colocados en la vitrina de la entrada del Edificio S, así como la disposición adecuada de cada salón para un acomodo correcto que evite problemas a futuro.

La UAM Xochimilco cuenta con más de 5 talleres capacitivos donde especifica una serie de listas de herramientas que se contempla para cada taller, apoyándonos con los profesores capacitados para cada maquinaria. Dentro de la lista se contempló la compra y adquisición de nuevos complementos como rodamientos de 36 mm y fusibles de mercurio de 300v.

Encomendado a dar solución sobre la distribución y repartición de los lockers en la segunda semana de actividades, analizamos y clasificamos a los grupos dependiendo el número de alumnos inscritos en el trimestre para alivianar la carga del docente encargado de repartir dichos casilleros.

La Jefatura de Talleres cuenta con una bodega en su interior donde se almacena material, herramienta, proyectos y cosas a fin del personal interno de Diseño Industrial, lo que nos llevó a generar las medidas generales de la bodega para realizar un mueble u objeto que contuviera lo que alberga en ella, desde herramientas hasta proyectos de alumnos. Los planos determinan que se colocará en su interior. El despliegue de medidas fue realizado por mi compañero de servicio Jonathan Escobio el cual, se encargó de medir y modelar en el programa Rhinoceros 6 el cuarto en donde estaría dispuesto la colocación del mueble a diseñar.

Referente a ello, análogo al renderizado de la idea principal del mueble (Estructura de metal de PTR hueca con madera de MDF) plateé los planos de elaboración del destacando el uso principal de PTR y MDF unido mediante la técnica de soldadura. Los planos tuvieron correcciones debido a las modificaciones y observaciones que se realizaron por parte del Profesor Jaime, encargado de dirigir el proyecto a fin a Jefatura.

Con base en el desarrollo de los docentes/ alumnado, brindamos atención y acoplamiento de los ventiladores de cada salón a fin de tener buena presentación para el inicio del nuevo trimestre lectivo, mejorando las condiciones para los docentes y alumnos que dispongan de ellos. Adjunto, acomodamos la Bodega general de Diseño Industrial ubicada en planta baja del Edificio S con ayuda de Cristian, encargado de la Caseta de Herramientas de DIX en el turno Matutino. Contribuyo a mejorar el espacio, dispersas proyectos que ya no eran necesario resguardarlos y darle prioridad a materiales que llegaran o necesitaran estar en cuidado.

#### **Creación de Contenido para Redes Sociales**

La UAM Xochimilco cuenta con una diversidad de medios de difusión entre los cuales se encuentra Facebook, Instagram y TikTok. Por su parte, la Jefatura de Talleres de Diseño Industrial cuenta con una página oficial en Instagram denominada "Talleres di uam x" donde es visualizada información relevante relacionada a difusión informativa, cultural y social relevante en el día a día. Se crearon Post y Reel´s destacando los principales hechos relevantes como, por ejemplo: El día del Diseñador Industrial que cuenta con 99 visualizaciones hoy jueves 08 de febrero de 2024.

Difundimos videos y publicaciones respecto a curiosidades, diseñadores, eventos o muebles destacados alusivos al Diseño Industria, ayudando a recordar lo que implica ser un Diseñador para los alumnos. Creamos un video de difusión informativa acompañando a los alumnos que cursaban el taller de IMINOX (Dedicado para la aplicación de Acero Inoxidable) resumido en un video de 30 segundos que se subió en las redes sociales de la UAM Xochimilco.

Atribuyendo una correcta visualización del Edificio S, realizamos un recorrido por la licenciatura de Industrial y por la UAM Xochimilco a fin de localizar secciones de manera virtual expresado mediante un video que resaltara las zonas y nombres de cada parte que la compone. Como resultado se obtuvo un concentrado de videos explicando e informando el pasar del recorrido, asi como Post para Instagram recordando las rutas de evacuación, llenado de la Valera, donde acudir en caso de accidentes, lugares que conforman el Edificio S desde los salones para alumnos y docentes como las áreas de concentración como El auditorio Víctor o la Bodega denominada Foto.

En Jefatura de Talleres debido a la cantidad de tareas por realizar, implementamos el acomodamiento de avisos ubicados en la zona de baños. Para difundir el correcto aseo y limpieza ayudé a analizar la manera en la que se podría arreglar la higiene en el baño. Retiramos el dispensador de jabón ya que contaba con fugas que impedían dejar salir de manera idónea el jabón líquido.

# **Actividades de Promoción de la Cultura**

La exposición "Encuentro de Mujeres en la Ciencia" en el área común de DIX fue una actividad de la cultura implementada por profesoras encargadas y titulares del evento. Todo impartido por la asociación del UPAVIG correspondiente a la UAM Xochimilco ubicado en el área de trabajo tripees asignados para cada área ayudando a facilitar gestión de los profesores que acudieron al encuentro.

Otro evento tradicional para los involucrados fue la exhibición en la ofrenda de día de muertos, complementando con vaciados de barbotina en el taller de cerámica, realizado en un molde de yeso que daba como resultado una calavera.

Evitando contratiempos y mejorando la gestión del tiempo para los docentes, procedimos a tamizamos el aserrín para los tapetes de la ofrenda, obteniendo colores como azul, naranja, rojo, morado, verde, amarillo, negro y demás. Fotografiamos 32 piezas de calaveras hechas de barbotina en el Taller de Cerámica para su difusión y almacenamiento de actividades lucrativas en Jefatura de Talleres.

Confeccionamos 2 tapetes referentes a la tradición disponiéndolos en el pasillo central de Diseño Industrial. Para perfeccionar el estilo proyectamos el diseño planteado de la UAM Xochimilco y otro alusivo al logotipo de la UAM en el suelo a manera de calcar a precisión el trazo.

Gestionamos una ofrenda exhibida en la vitrina principal de Industrial armando y creando mini portarretratos para la colocación de fotografías de los difuntos que estuvieron en la universidad mediante cartón corrugado.

La presentación de la Línea del Tiempo en la Primera planta de Diseño Industrial tuvo como finalidad la divulgación de la historia del diseña a lo largo del tiempo. Colaboramos apoyando con la disposición del espacio para que no interrumpieran durante la explicación y demostración.

Ayudamos en el montado de la Feria del Libro y la Ciudad mediante el sacado de mamparas del Edificio de Arquitectura. Fresamos los bordes de manera circular en el Taller de Maderas y se lijo, sellar y pinto en la Cabina de Pintura. Todo para la presentación elaborada a mediados de diciembre para el Profesor Braulio, encargado del evento y feria descrita.

En alguna de las actividades de difusión de la cultura, participamos en el concurso de elaboración de piñatas impartido por Jefatura de Talleres. Tomamos la idea de construir algo relacionado a la Licenciatura en la cual nos encontramos: Un Baby Joda con overol y botas de Industrial incorporando un gorro navideño.

El proyecto de creación y difusión de actividades relacionadas a la tradición conformando un Árbol de navidad para el Área común de Diseño Industrial. Dibuje y modele una idea preliminar pero debido a impertinencias se descartó, utilizando el diseño elaborado por el Profesor Gustavo, responsable de impartir clases de Madera en el trimestre lectivo. Construcción con base en MDF, esferas creadas en el Taller de Cerámica y copos de nieve producidos en Impresión Láser.

El equipo de Servicio Social desmantelo, almaceno y encero las piezas elaboradas en madera para procurar la buena conservación del material para futuras ocasiones y así evitar el desperdicio de material.

# **METAS ESTABLECIDAS**

- Mejoramiento de distribución y espacio a través de planos para el diseño de un mueble modular incorporado en la bodega de Jefatura de Talleres.
- Difusión de la cultura a través de actividades de difusión de la tradición como la ofrenda de Día de Muertos, así como tapetes conmemorativos dentro del Edifico de Diseño Industrial.
- Adaptación de actividades culturales como la Feria del Libro expuesta en el Edificio de Arquitectura para el Profesor Braulio mediante el fresado, sellado y pintado de mamparas.
- Difusión de la cultura por medio de exposición de actividades recreativas como elaboración de piñatas alusivas a los acompañamientos académicos para mejorar el ambiente y la sana convivencia planteada por la Jefatura de Talleres.
- Innovación en la presentación de los Talleres de Diseño Industrial con modelados 3D de las maquinarias con ayuda de la parametrización 3D capaz de brindar mejoras en la educación del alumnado.
- Divulgación de contenido informativo y expositivo sobre el conocimiento del Diseño Industrial con producción y edición de publicaciones y Reel´s para el Instagram de la Jefatura de Talleres.

# **RESULTADOS Y CONCLUSIONES**

Las mejoras a los talleres de Diseño Industrial en la UAM Xochimilco conllevaron realizar actividades de carácter cooperativo, de divulgación, social e informativo, destacando la correcta creación de historias para Instagram, planificación de planos para el correcto acomodamiento de los materiales ubicado en la zona de Jefatura de Talleres conforme a un mueble modular.

Elaboramos actividades ayudando al desempeño de docentes y alumnado como el vaciado en barbotina en el Taller de Cerámica para la creación de objetos demostrativos (calaveras) que servirían para decoración de la ofrenda de Día de Muertos, apoyar con la compostura y conocimiento para termino de un proyecto terminal hecho a base de PTR y MDF.

Mi opinión acerca de lo realizado en el lapso de mi servicio es que no fue un proceso fácil, pero me agrado bastante el realizarlo con la D.I Cecilia, ya que a diferencia de una empresa o algún trabajo mostraba y daba flexibilidad en horarios y horas de entrega.

Lo que me llevo es que debo de ser más rápido con las labores y sobre todo siempre tener una buena actitud ante la empresa ya que con actitud y puntualidad se consiguen mejoras que ayudaran a mejorar día a día.

### **RECOMENDACIONES**

• Posibilidad de mejora sobre las tareas semanales a fin de que no se aplace el tiempo.

## **REFERENCIAS ELECTRÓNICAS**

- WIDAR,  $\frac{https://www.widar.io/}{https://www.widar.io/}, 08$  de enero de 2024.
- Rhinoceros 7, [https://www.rhino3d.com/es/7/,](https://www.rhino3d.com/es/7/) 21 de diciembre de 2023.
- AutoCAD, [https://www.autodesk.mx/products/autocad/overview?term=1-](https://www.autodesk.mx/products/autocad/overview?term=1-YEAR&tab=subscription) [YEAR&tab=subscription,](https://www.autodesk.mx/products/autocad/overview?term=1-YEAR&tab=subscription) 21 de diciembre de 2023.
- Autodesk Inventor, [https://latinoamerica-](https://latinoamerica-65.autodesk.com/products/inventor/overview?term=1-YEAR&tab=subscription)[65.autodesk.com/products/inventor/overview?term=1-YEAR&tab=subscription,](https://latinoamerica-65.autodesk.com/products/inventor/overview?term=1-YEAR&tab=subscription) 08 de enero de 2024.
- CapCut, [https://www.capcut.com/es-es/,](https://www.capcut.com/es-es/) 03 de agosto de 2023.
- Canva, [https://www.canva.com/es\\_us/,](https://www.canva.com/es_us/) 01 de agosto de 2023.

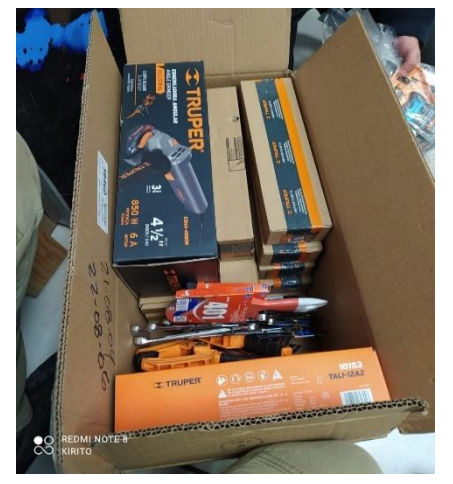

**Figura 1** Material de renovación y apoyo para los talleres de Diseño Industrial como maderas y caseta de herramientas.

# **ANEXOS**

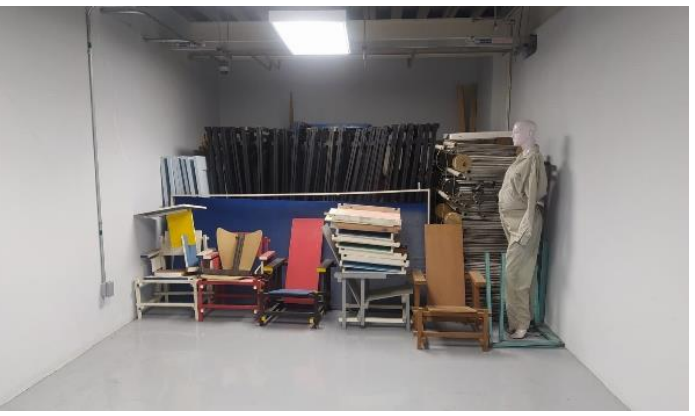

**Figura 2** Acomodo y distribución en el área de Bodega para la correcta colocación de proyectos y propuestas presentadas en el área común de Industrial.

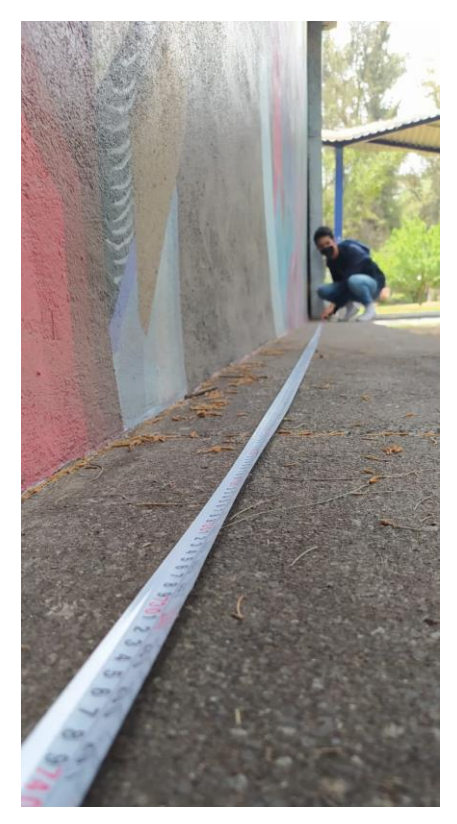

**Figura 3** Medición de Edificio S de Diseño Industrial para la creación de Maqueta general elaborada por el compañero de servicio Luis Chacón.

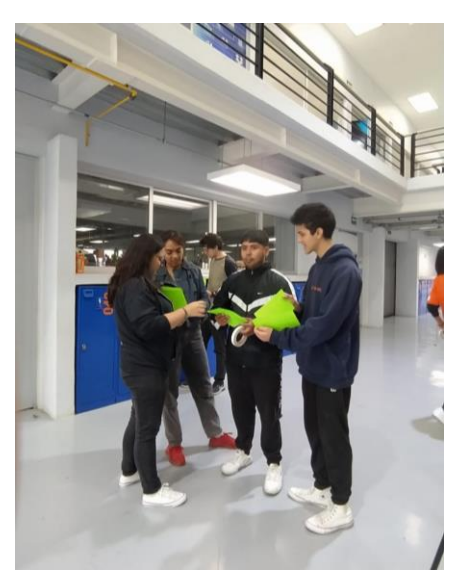

**Figura 6.1** Distribución de secciones para Exposición "Encuentro de Mujeres en la Ciencia" acoplado por temas generales.

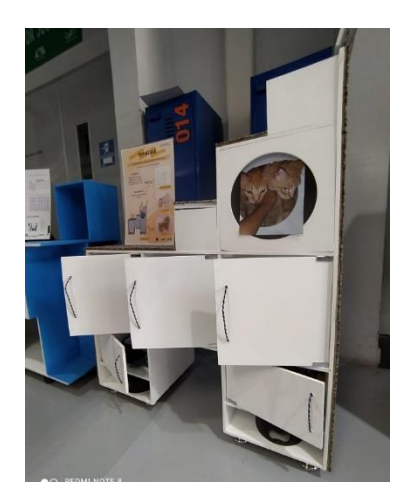

**Figura 4** Diseño Industrial aplicado en la exposición de proyectos finales 23 O.

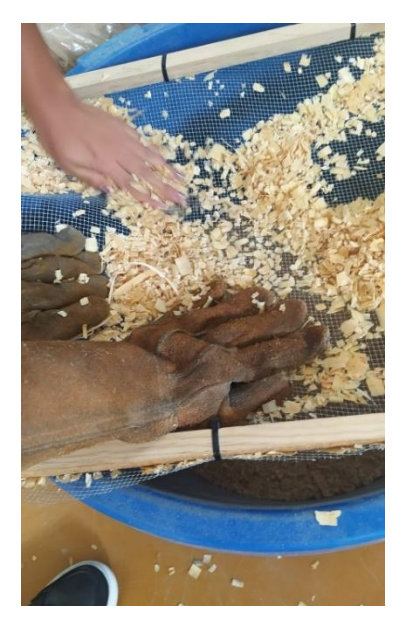

**Figura 7.1** Tamizado de aserrín para la actividad de creación de alfombras para el Día de Muertos.

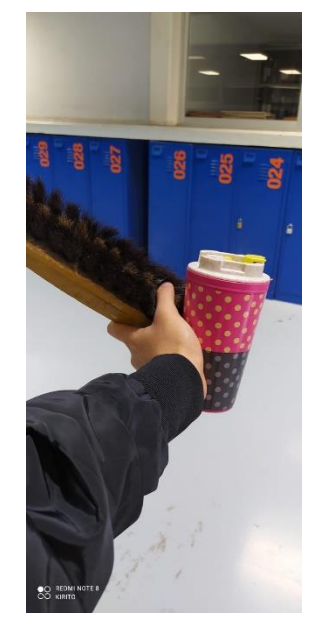

**Figura 5** Aplicación y gestión de casilleros para el nuevo trimestre lectivo.

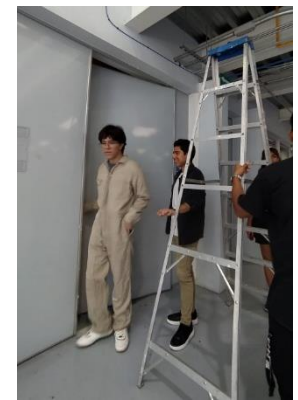

**Figura 8** Mediciones internas de Diseño Industrial para corrección de planos generales.

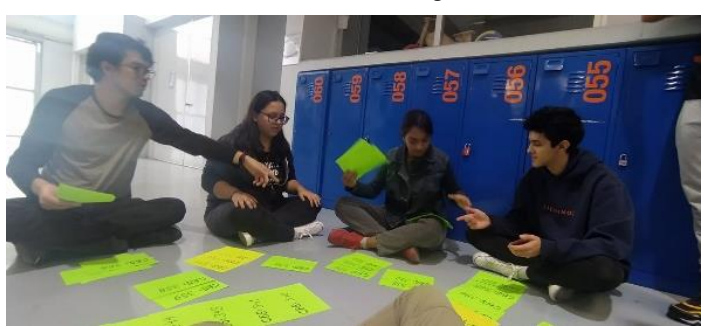

**Figura 6.2** Distribución de secciones para Exposición "Encuentro de Mujeres en la Ciencia" acompañado de carteles que clasificarían su tema acorde al número de integrantes.

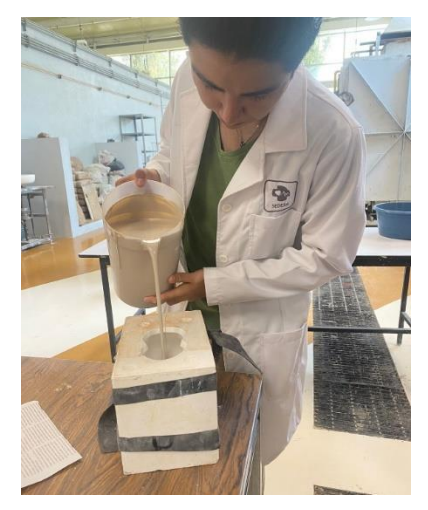

**Figura 9** Vaciado de Barbotina en Taller de Cerámica para creación de calaveras ecorativas.

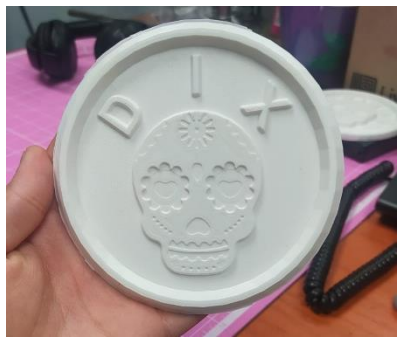

**Figura 12** Lijado de Modelado 3D como prueba de reconocimientos para festividades alusivas.

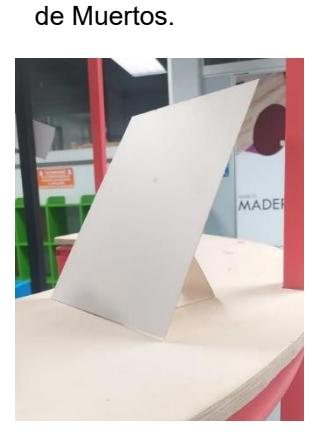

**Figura 10** Colocación y administración de recursos para el Día

**Figura 13** Creación de Portarretratos para la colocación de fotografías sobre difuntos colegas de la UAM Xochimilco.

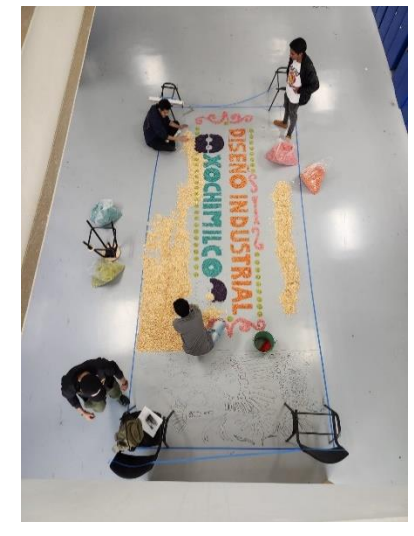

**Figura 14.1** Colocación y acomodo del aserrín de colores en tapete de "Diseño Industrial - UAM Xochimilco" junto con colegas de servicio social.

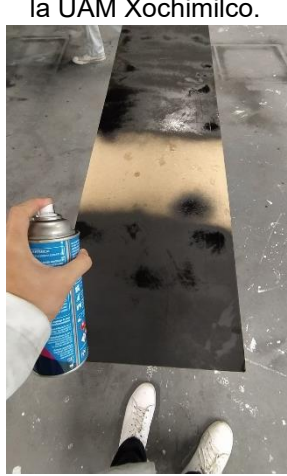

**Figura 15.1** Corte y pintado de tabla para la colocación en un escritorio en administración localizada en Arquitectura.

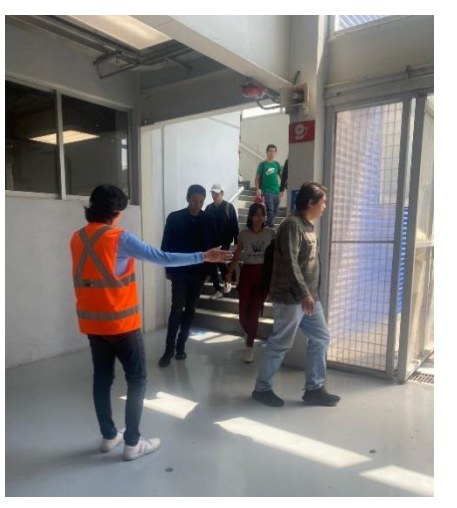

**Figura 11** Apoyo de acompañamiento y brigada en Simulacro de Sismo del 19 de septiembre, en el Edificio de Diseño Industrial.

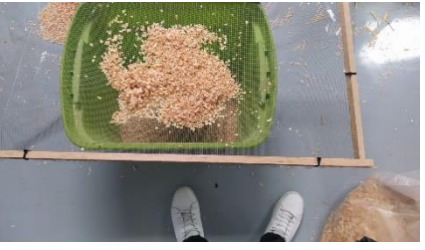

**Figura 7.2** Apoyo y tamizado de aserrín a ocupar para la ofrenda de los muertos colocada en el área común de Industrial.

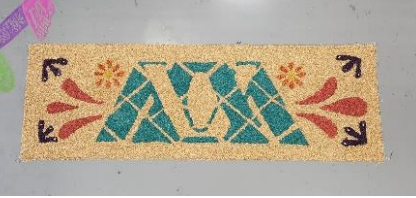

**Figura 14.2** Acomodamiento y acabado de Tapete "Logo UAM" en el área común de Industrial con aserrín pintado con colorantes vegetales.

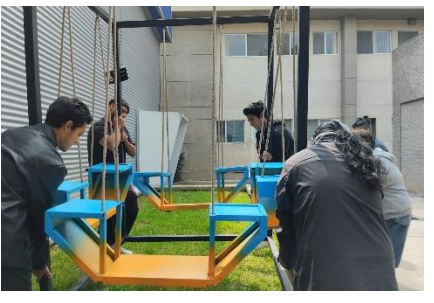

**Figura 16** Recolocación de Proyectos finales de Trimestre 23 – O en el área verde localizada en la salida de Diseño Industrial.

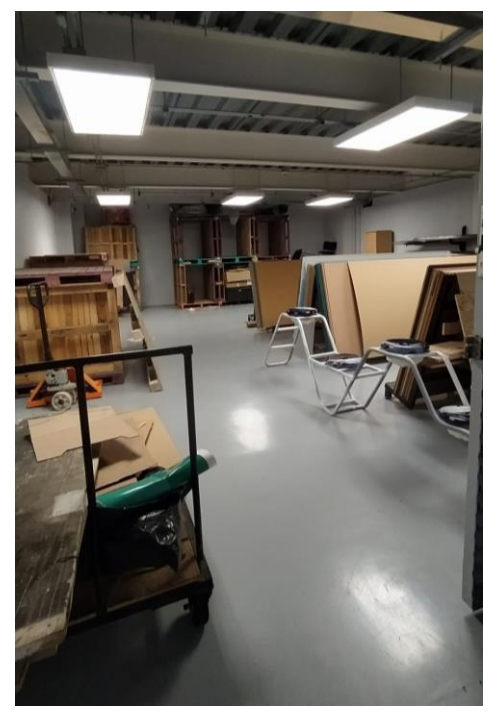

**Figura 17** Organización del área de Bodega para la colocación de proyectos terminales en el interior, asi como recolección y eliminación de desechos no utilizables.

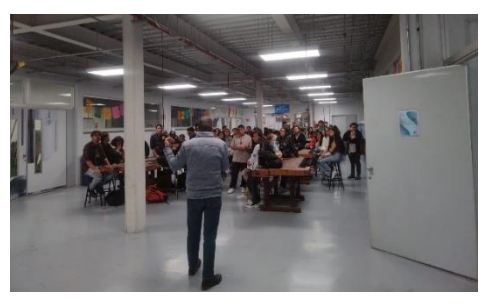

**Figura 19** Asistencia a Informe de Inicio de Trimestre presentado por el Profesor Miguel Ángel Vázquez Sierra para mejorar las condiciones necesarias para los alumnos,

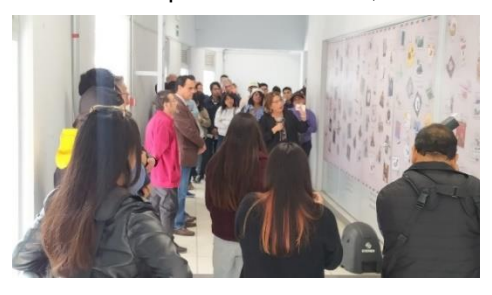

**Figura 22** Asistencia en presentación de la Línea del Tiempo en primera planta del Edificio S de Diseño Industrial.

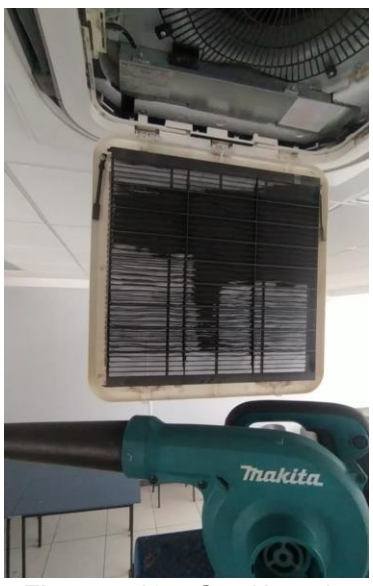

**Figura 18** Gestión de Salones para el correcto funcionamiento del aire acondicionado, mejorando la calidad del ambiente.

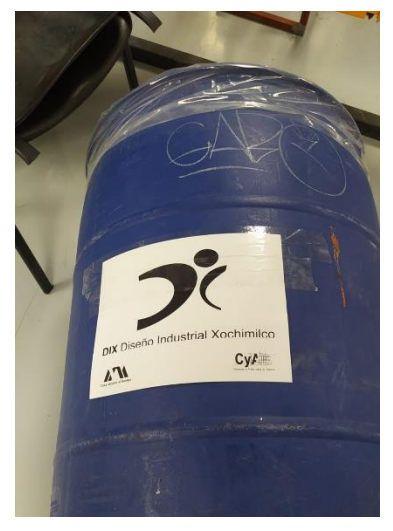

**Figura 20** Colocación de logotipos en botes localizados fuera de los Talleres de Industrial para clasificarlos por desperdicio.

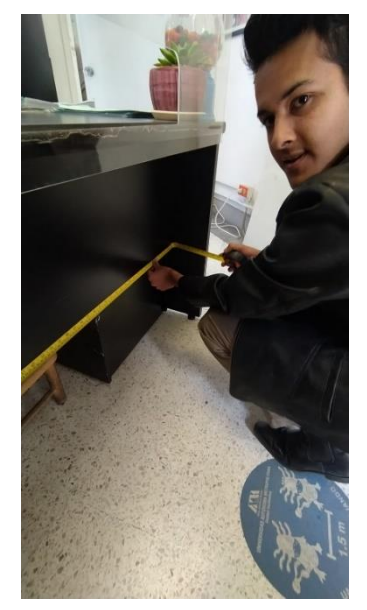

**Figura 15.2** Medición de tabla para escritorio ubicado en el sistema de coordinación del edificio de Arquitectura.

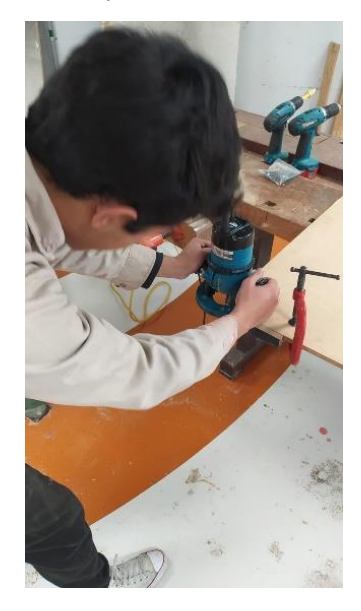

**Figura 21** Fresado de mamparas para la Feria del Libro y la ciudad expuesta por el Profesor Braulio en el sótano del Edificio de Arquitectura.

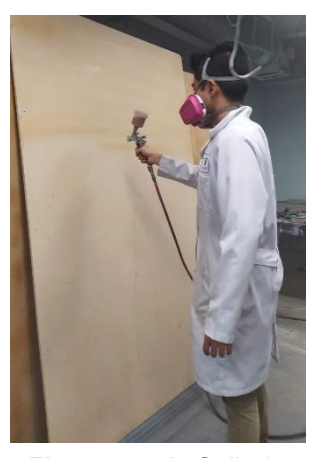

**Figura 23.1** Sellado de mamparas en cabina de pintura para la exposición de la Feria del Libro y la ciudad.

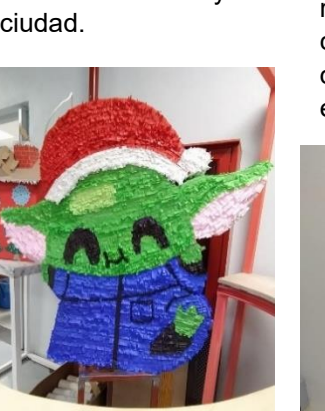

**Figura 24.2** Implementación de Proyectos en el área común para visualización ante docentes y alumnos.

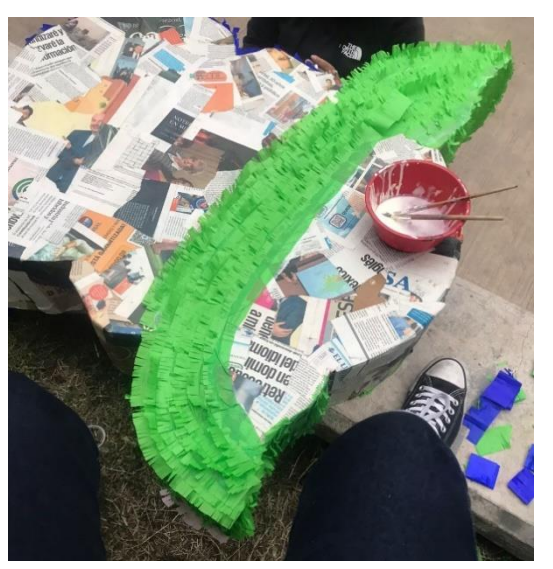

**Figura 24.1** Difusión de actividades recreativas a través de la expansión de la cultura mediante la creación y modelado de objetos con temática del Estudiante en épocas navideñas.

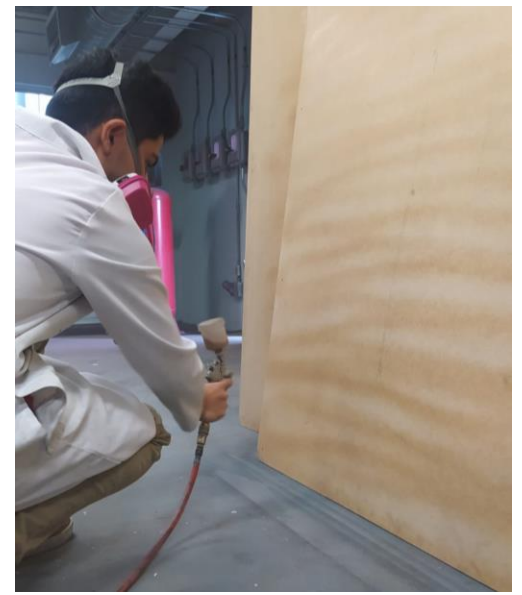

**Figura 23.2** Sellado de mamparas por ambos extremos a fin de poner una capa de pintura con la pistola de pintura en cabina de pintura para el profesor Braulio.

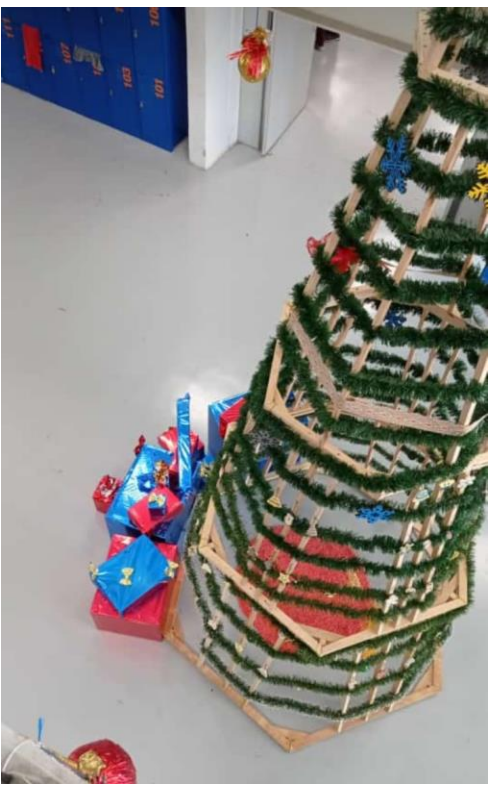

**Figura 26.2** Propuesta de objeto con alusión a tradición es (Árbol de Navidad) montado en pasillo principal de Diseño Industrial y decorado con objetos de cerámica y maderas

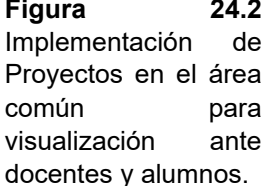

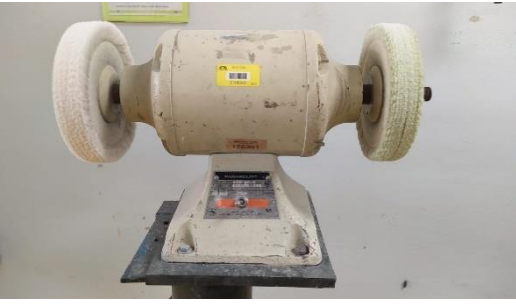

**Figura 25** Extracción de imágenes de los talleres de Industrial a fin de crear el modelado 3D para el desarrollo del proyecto "Maqueta de Diseño Industrial" llevado a cabo por el compañero de Arquitectura Luis Chacón.

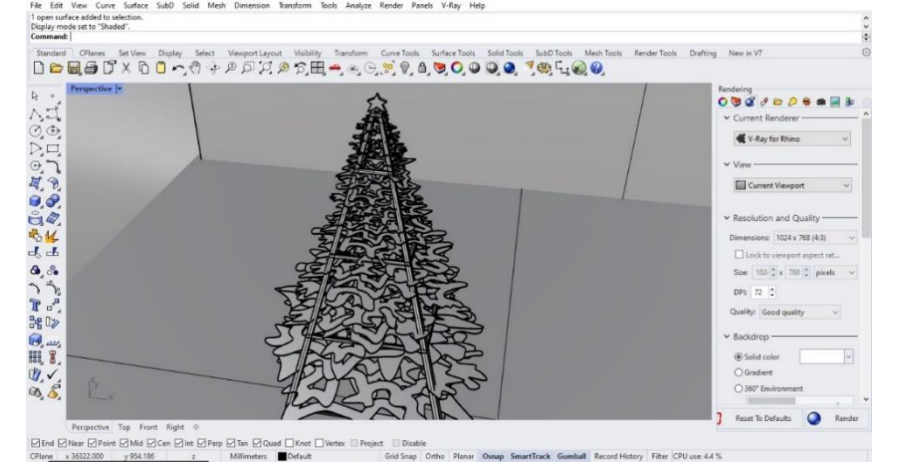

elaboradas por los alumnos. **Figura 26.1** Modelado de propuesta en Rhinoceros 7 sobre proyecto "Árbol de Navidad" alusivo a la creación mediante MDF con estructura de acero en PTR, para el desarrollo en Taller de Maderas.